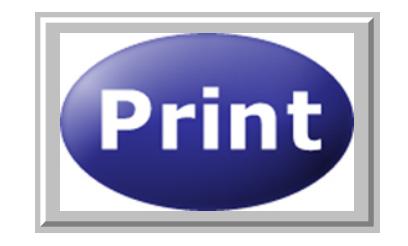

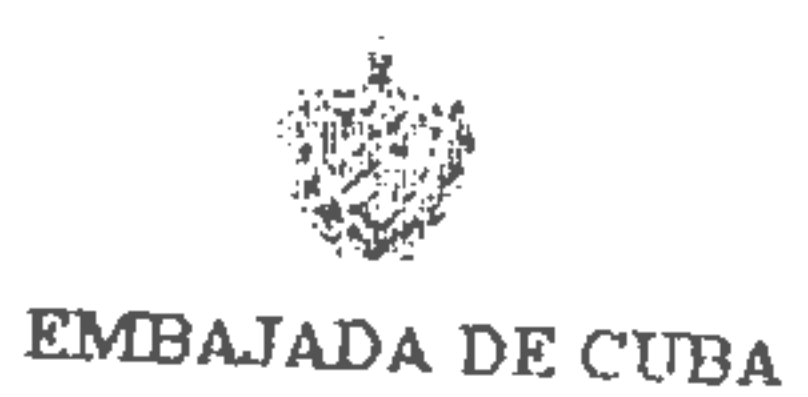

TURQUIA

## VISA APPLICATION FORM (VIZE BAȘVURU FORMU)

Photograph  $(For a graph)$ 

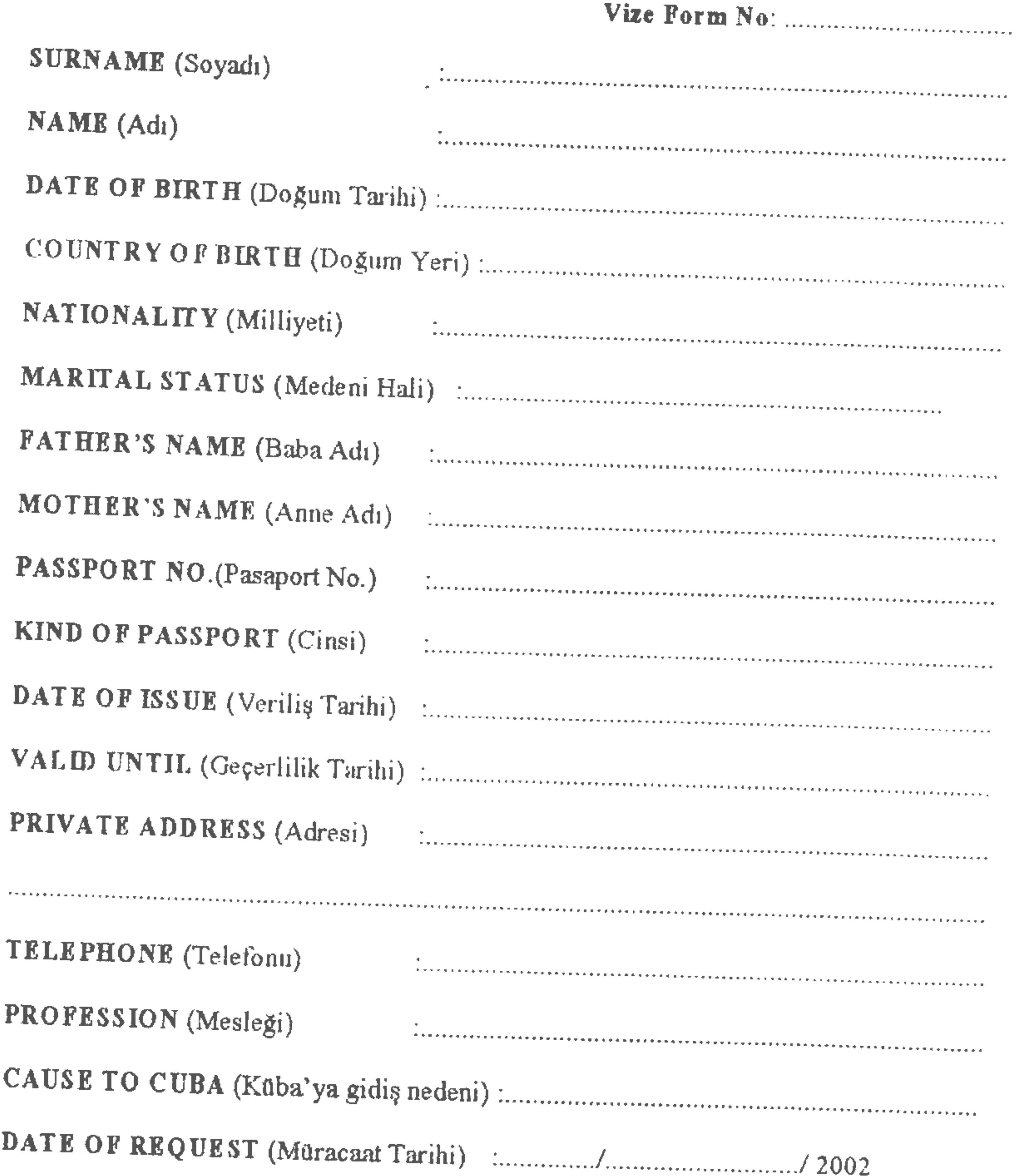

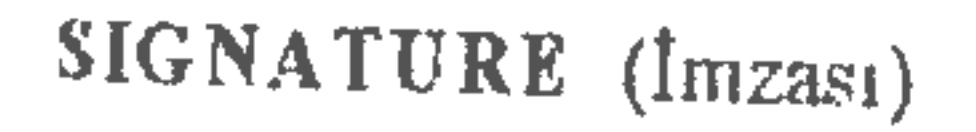

 $\bullet$ 

## Şölen Sk. 8, Çankaya, ANKARA Tel: (312) 4428970-71 Fax: (312) 4414007